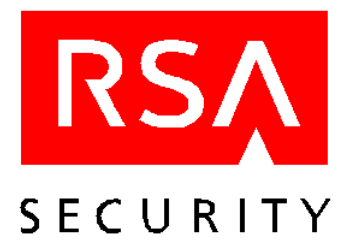

# **README RSA Keon Validation Server 2.0**

## **December 2003**

### **Introduction**

This document contains important information about RSA Keon Validation Server (Keon VS) 2.0. Read this document before installing the Keon VS 2.0 software.

This document contains the following information:

- **•** Package Contents
- **•** Hardware Requirements
- **•** Software Requirements
- **•** New Features and Changed Functionality
- **•** Distribution Media Verification
- **•** Limitations and Known Problems
- **•** Getting Support and Service

#### **Package Contents**

You should have the following items in your RSA Keon Validation Server 2.0 package:

- **•** One RSA Keon Validation Server 2.0 CD-ROM
- **•** One copy of the *RSA Keon Validation Server Getting Started Guide*

#### **Software**

The RSA Keon Validation Server 2.0 CD-ROM contains:

**•** RSA Keon Validation Server 2.0 software for Solaris

#### **Documentation**

Product documentation comprises:

- **•** *RSA Keon Validation Server Getting Started*
- **•** Printable .pdf file of this README, located on the Keon VS CD-ROM
- **•** Printable .pdf file of third party licences
- **•** Printable .pdf files of the following documents, located on the Keon VS CD-ROM:
	- **•** *RSA Keon Validation Server Getting Started*
	- **•** *RSA Keon Validation Server Installation Guide*
	- **•** *RSA Keon Validation Server Administrator's Guide*
	- **•** *RSA Keon Validation Server Command Line Reference Manual*
- **•** Online Help, accessible from the Keon VS administration interface

**Note:** In the event of a discrepancy, this README takes precedence over the RSA Keon Validation Server Installation Guide, RSA Keon Validation Server Administrator's Guide, RSA Keon Validation Server Command Line Reference Manual, and the online documentation.

#### **Hardware Requirements**

The minimum system configuration under Solaris is:

- **•** Sun Enterprise Ultra 10S or equivalent.
- **•** Sun Solaris 8 Operating Environment software.
- **•** At least 256 MB of memory (RAM).
- **•** Hard disk with at least 250 MB of free space for basic program installation. In addition, hard disk space to accommodate log file size should be considered.

#### **Software Requirements**

Keon VS supports Web-based administration with the following browsers:

- **•** Microsoft Internet Explorer 6.0, with JavaScript enabled (UTF-8 encoding enabled by default), on Windows 2000 and Windows XP platforms
- **•** Netscape Navigator 7.0, with JavaScript and UTF-8 encoding enabled, on Solaris platforms

**Note:** If you select the UTF-8 character set as the default, you will not need to select it again.

#### **New Features**

New features for Keon VS 2.0 include:

- **•** Web-based administration through browser—administration of Keon VS 2.0 is provided through Microsoft Internet Explorer 6.0 and Netscape Navigator 7.0
- **•** Audit logs and event logging—configuration of events to be logged and centralized logging
- **•** Local revocation/reinstatement of certificates—ability to revoke and reinstate certificates stored locally with Keon VS
- **•** Respect Service Locator extension—provides a system-wide overriding status source for certain requests
- **•** Authenticated administration—three methods supported on a system-wide basis:
	- **•** user ID and password
	- **•** certificate authentication
	- **•** user ID, password, and certificate authentication
- **•** Signed media distribution—the Keon VS 2.0 CD-ROM has been digitally signed by RSA Security and the contents can be verified against modification, deletion, or addition before installation or upgrade (further explanation below in "Distribution Media Verification")
- **•** Starting and stopping of services through GUI—provide single action to start and stop the Keon VS OCSP Server
- **•** Support for delta Certificate Revocation Lists (delta CRLs)—delta CRLs can be imported
- **•** OCSP forwarding—Keon VS send its own client request to another OCSP Server and returns its own response
- **•** More than one OCSP signer—supports multiple signers, each with multiple CA-issued certificates
- **•** OCSP-based status sources—certificate status can be retrieved from another Keon VS installation or a third-party OCSP responder

#### **Changed Functionality**

Changed functionality in Keon VS 2.0 includes:

**•** vsadmin command line utility—additional commands added to support new functionality

#### **Distribution Media Verification**

For RSA Security customers with a SecurCare Online account, please visit

https://knowledge.rsasecurity.com/formslogin.asp and log on with your username and password. After you've logged on, follow the links to **Documentation > Keon > KVS 2.0 > Media Verification Utilities** to obtain your Keon VS 2.0 verification certificate and two MD5 checksums (those of the verification certificate and the Solaris version of the mediaverify utility). If you want a higher degree of assurance, you can contact your account manager to obtain the verification certificate and the MD5 checksums. For detailed instructions on how to verify your Keon VS 2.0 distribution media and, optionally, the verification certificate and the utility, see the *RSA Keon Validation Server Installation Guide*.

For RSA Security customers without a SecurCare Online account, please register for an account by visiting SecurCare Online at https://knowledge.rsasecurity.com/formslogin.asp. Click on *To register, click here* located under the username and password fields. Follow the instructions on the page, fill out the fields, and click the **Submit** button to register. Your username and password to access SecurCare Online will be e-mailed to you shortly. Then follow the instructions in the previous paragraph.

#### **Limitations and Known Problems**

This section describes limitations that exist in Keon VS 2.0. If workarounds exist, they are described.

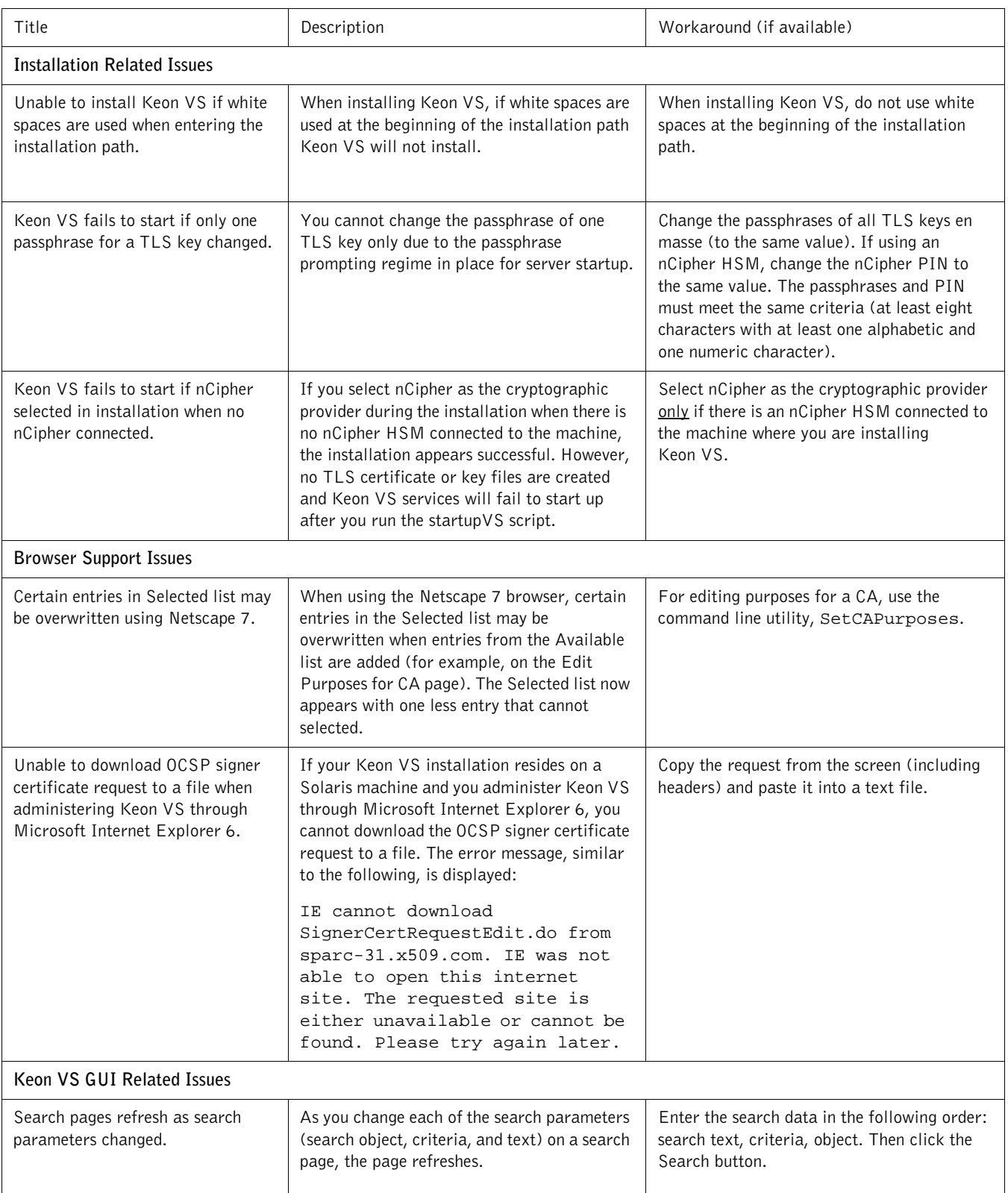

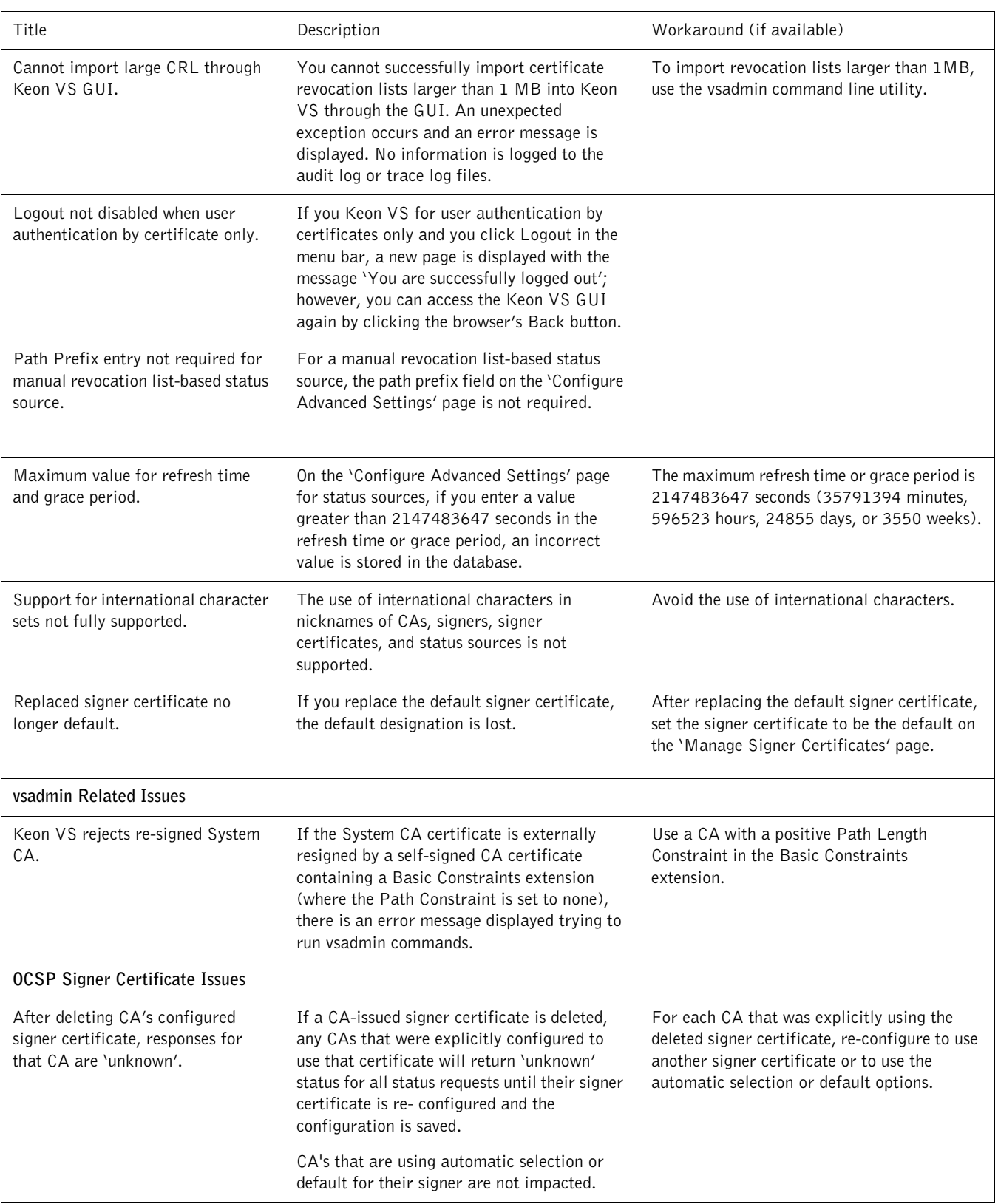

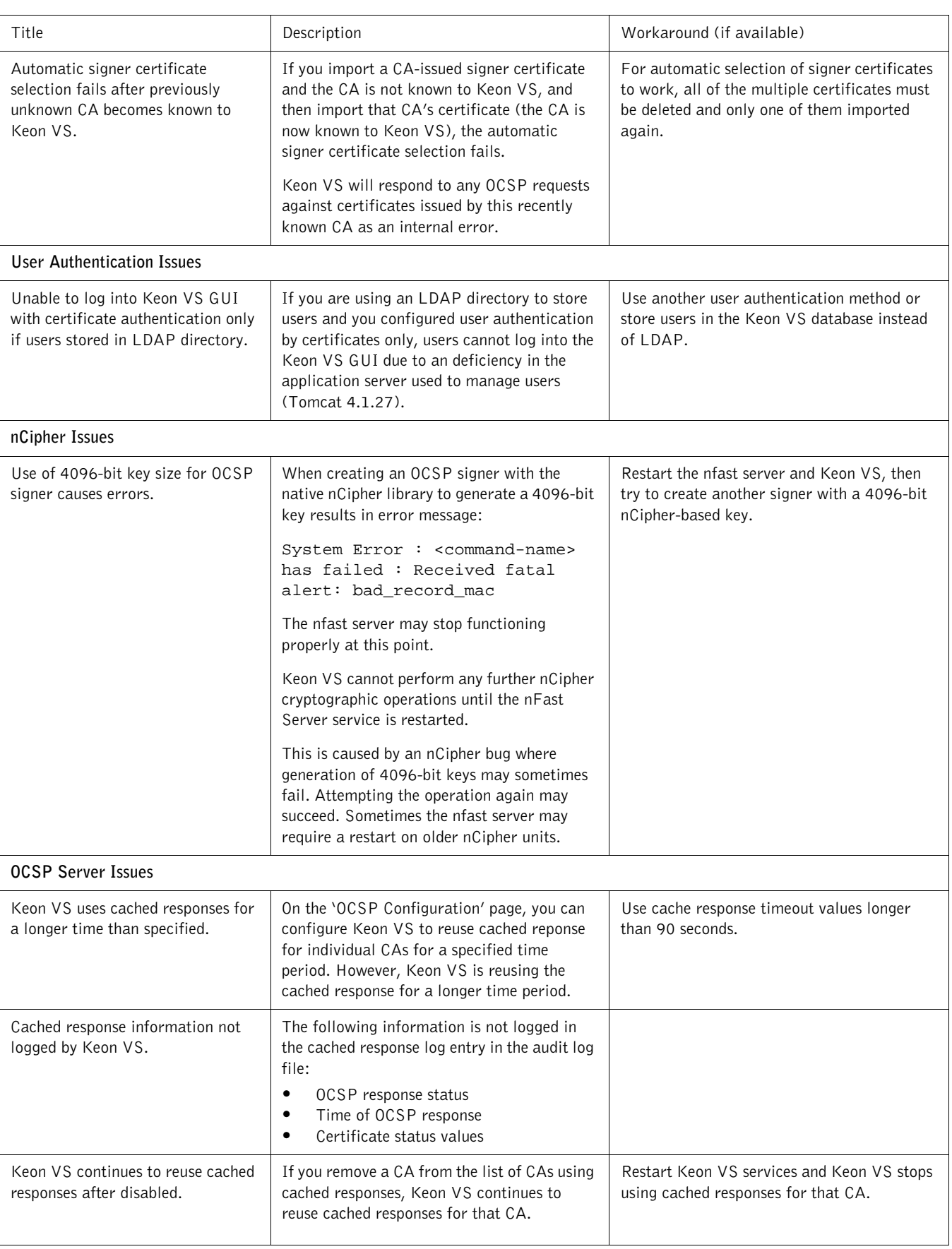

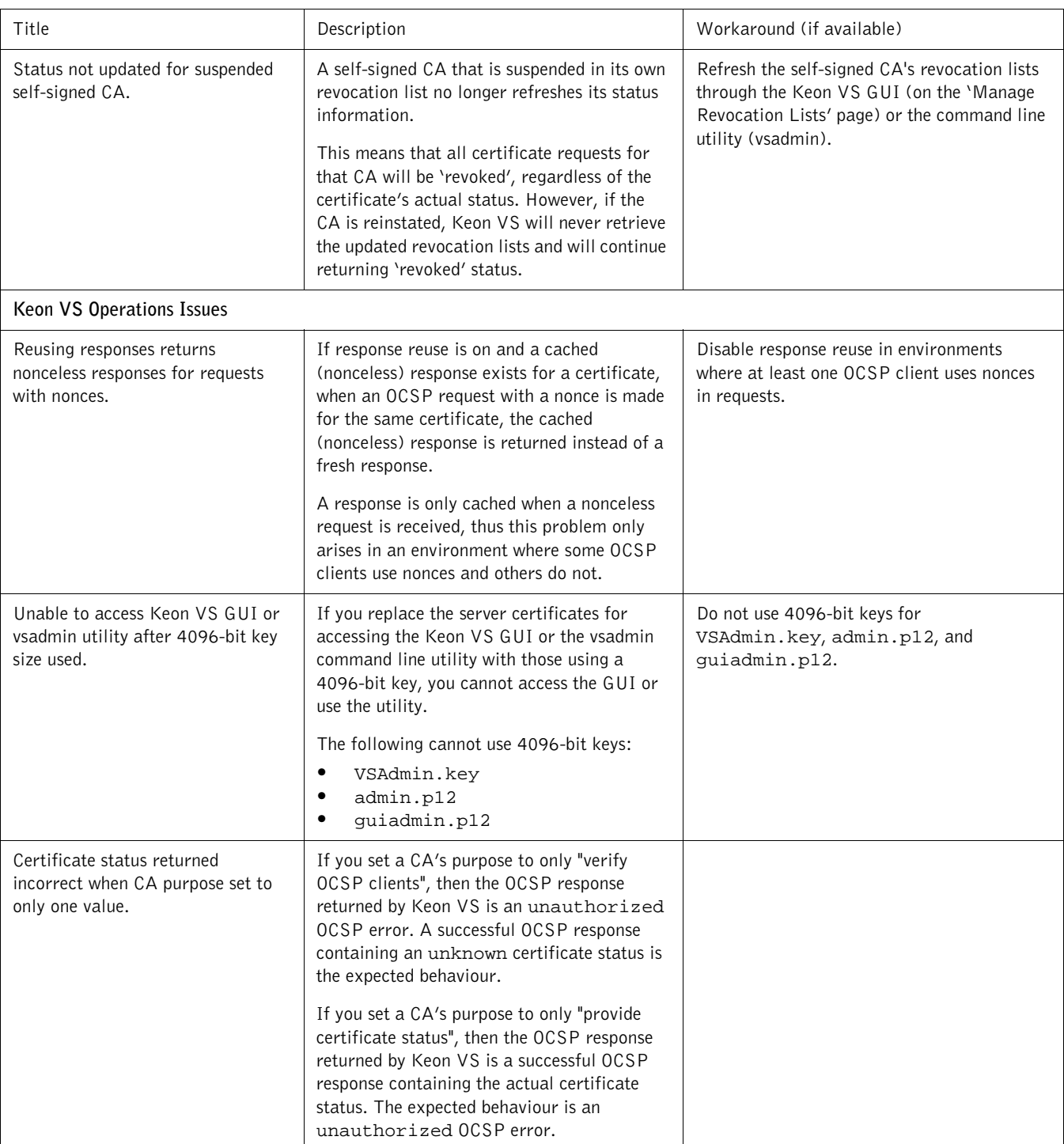

## **Getting Support and Service**

SecurCare Online https://knowledge.rsasecurity.com

Customer Support Information www.rsasecurity.com/support

Copyright © 2003 RSA Security Inc. All rights reserved.

#### **Trademarks**

#### **Trademarks**

ACE/Agent, ACE/Server, Because Knowledge is Security, BSAFE, ClearTrust, Keon, RC2, RC4, RC5, RSA, the RSA logo, RSA Secured, RSA Security, SecurCare, SecurID, Smart Rules, The Most Trusted Name in e-Security, and Virtual Business Units are registered trademarks, and e-Titlement, the RSA Secured logo, SecurWorld, and Transaction Authority are trademarks of RSA Security Inc. in the U.S and/or other countries.

Netscape Navigator and Netscape Enterprise Server are registered trademarks of Netscape Communications Corp; Microsoft Internet Explorer, Microsoft Internet Information Server, Microsoft Outlook, Windows NT and Windows 2000 are registered trademarks of Microsoft Corp; Solaris and Java are registered trademarks of Sun Microsystems, Inc.; nFast, nShield, nForce, and KeySafe are registered trademarks of nCipher Corporation, Ltd. Other product and service names mentioned herein may be the trademarks of their respective companies.

Portions Copyright © 1992-1996 Regents of the University of Michigan. All rights reserved.